# **CS
115
Final Exam**

#### **Your name:**

#### **Rules**

- Reference material on the STL classes and algorithms, as well as functions that
operate
on
C‐strings,
is
included
at
the
end
of
this
document.
- You
must
briefly
explain
your
answers
to
receive
partial
credit.
- When a snippet of code is given to you, you can assume that the code is enclosed
within
some
function,
even
if
no
function
definition
is
shown.

You can
also
assume
that
the mainfunction
is
properly
defined
and
that
the iostream, fstream, iomanip, vector, algorithm, string, cstring, and cmathlibraries
have
been
included
at
the
beginning
of
the
program.
- When you are asked to write *a snippet* of code, you may also assume that it is enclosed
within
some
function
that
any
necessary
libraries
have
been included.
- When you are asked to write *a complete program*, you must write the #include statements, the int main(), etc. in your solution for full credit.
- A line consisting solely of "..." represents one or more unspecified C++ statements,
some
of
which
may
change
the
values
of
program
variables.

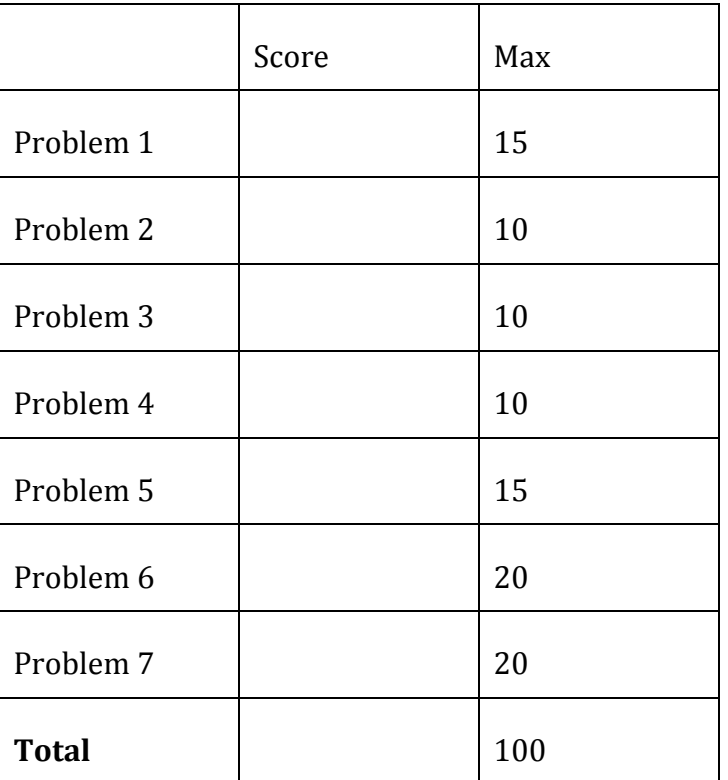

#### **Grade
(instructor
use
only)**

#### **Problem
1:
15
points.**

Match the following descriptions with the term they describe by writing that term in the
space
provided.

The
choices
of
terms
are:

- this
- constructor
- destructor
- class
- object
- pointer
- vector
- overloading

• operator

Not
all
terms
will
be
used.

- (a) An
example
of
an
STL
container
- (b) A
function
that
is
automatically
called
when
an
object
is
created
- (c) A
variable
whose
data
type
is
a
class
- (d) A
variable
containing
the
address
of
another
variable
- (e) A
pointer
to
the
object
whose
member
function
is
being
called

#### **Problem
2:
10
points.**

Write a **complete program** that meets the following requirements:

- The program should be run with one command-line argument. For example, if
the
executable
file
is
called
program.out,
you
might
type: ./program.out hello at
the
Linux
command
line.
- If too many or too few command-line arguments are supplied, your program should
print
an
error
message
and
exit.
- If the correct number of command-line arguments is supplied, your program should print "You said" followed by the command-line argument. For the example
above,
your
program
should
print
out: You said hello

### **Problem
3:
10
points.**

Write a *snippet* of code that does the following:

- Declares a vector of integers
- Adds the integers 2, 3, and 4 to the vector (in that order).
- Reverses the vector
- Prints the first element of the vector
- Prints the size of the vector

Remember
to
use
the
reference
material
at
the
end
of
this
test.

#### **Problem
4:
10
points.**

(a) What's
wrong
with
the
following
snippet
of
code?
(You
don't
have
to
fix
it; just
clearly
state
what's
wrong.)

```
/* Declare a "Person" class for use by the rest of the 
program. */
class Person {
    string firstName;
     string lastName;
};
```
(b) Assume that the  $Word$  class has been declared with the following private data members (in addition to a bunch of public functions):

```
private:
     char * data; int length;
```
You are in charge of defining what the == operator means for this class; you decide that  $(w1 == w2)$ , where  $w1$  and  $w2$  are words, will return  $true$  if and only if the data fields of w1 and w2 are equal. Otherwise, it will return false. Someone has already written the skeleton for you; you just need to fill it in. For your reference, the definition of the + operator is also shown. **Remember that you can't use == to** directly compare C-strings!

```
// Addition operator
Word Word::operator + (const Word& other) const {
    Word temp;
    temp.length = this->length + other.length;
   temp.data = new char [temp.length + 1];
   strcpy (temp.data, this->data);
   strcat (temp.data, other.data);
    return temp;
}
// Equality operator: fill this in
bool Word::operator == (const Word& other) const {
```
### **Problem
5:
15
points.**

For this problem, you must write a **class definition** for a class named **Grades** that contains
the
following:

Note that data members should be private and member functions should be public.

- A student's name (as a string)
- A student's test average and homework average (as two variables of type double)
- Prototype for a default constructor
- Prototype for a function called SetGrades. This function will take two variables of type double as inputs and will return a bool.
- Prototype for a function called SetName. This function will take a string as
input
and
will
not
return
anything.
- Prototype for a function called GetAvg. This function will return the student's
overall
average
based
on
his/her
test
average
and
homework average.
- Prototype for a function called IsPassing. This function will return true if
the
student's
overall
average
is
passing
and falseotherwise.

#### **Problem
6:
20
points.**

In this problem, you will write definitions for the functions in the class Grades. Here is a little bit more information about the functions. You may assume that <string> is included. Note that none of your code for this problem should include cin *or* cout *statements!*

- The default constructor will initialize the name to "" (the empty string), the test
average
to
0,
and
the
homework
average
to
0.
- The SetGradesfunction
will
work
as
follows:
	- o If one or both of the inputs is less than zero or greater than 100, it will return false.
	- o Otherwise, it will set the test average equal to the first input and the homework average equal to the second input. Then it will return true.
- The GetAvg function will return the student's overall average. Tests are 60%
of
the
overall
grade,
and
homework
is
40%
of
the
overall
grade.
- The IsPassing function will return true if the student's overall average is greater
than
or
equal
to
60,
and falseotherwise.

This
function
should
call GetAvq in order to compute the average, rather than duplicating code.

### **Problem
7:
20
points.**

Assume
that
the
class
definitions
you
wrote
in
Problems
5
and
6
are
located
in
a
file called grades.hin
the
same
directory
as
the
program
you're
about
to
write.

Write a complete program that uses the Grades class from grades.h to do the following:

- Create one Grades object with the student name "Alice", a test average of 75,
and
a
homework
average
of
100.
- Create another Grades object with the student name "Bob." Ask the user to supply
Bob's
test
and
homework
averages
and
update
the
object
with
that information.

You
can
assume
that
the
user's
input
is
valid.
- Print out the number of students who are passing the class.

#### **REFERENCE**

## **C**-string functions:

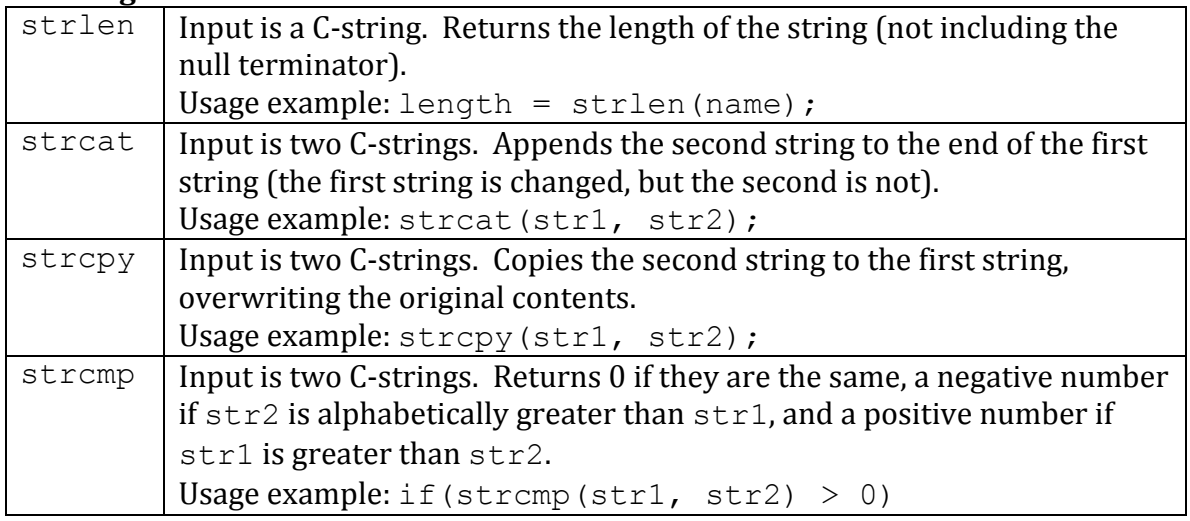

### **Vector
member
functions:**

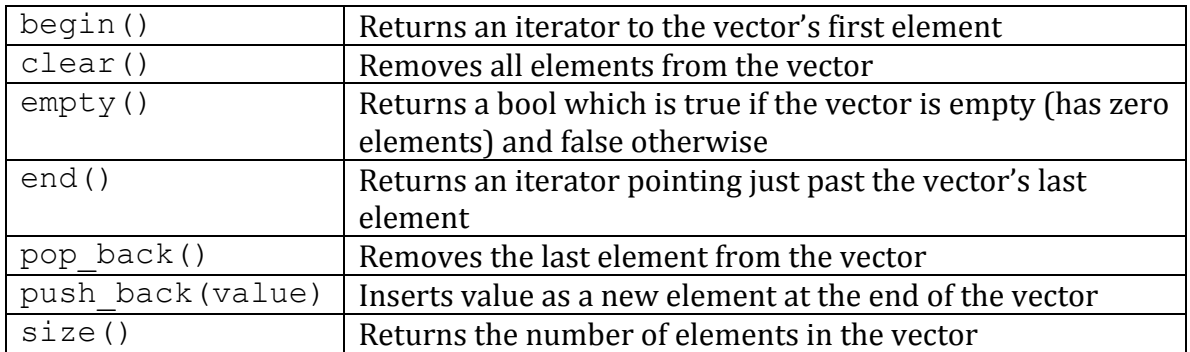

#### **STL
algorithms** (NOT
member
functions)

Here *iter1* and *iter2* are iterators pointing to elements of an STL class such as vector.

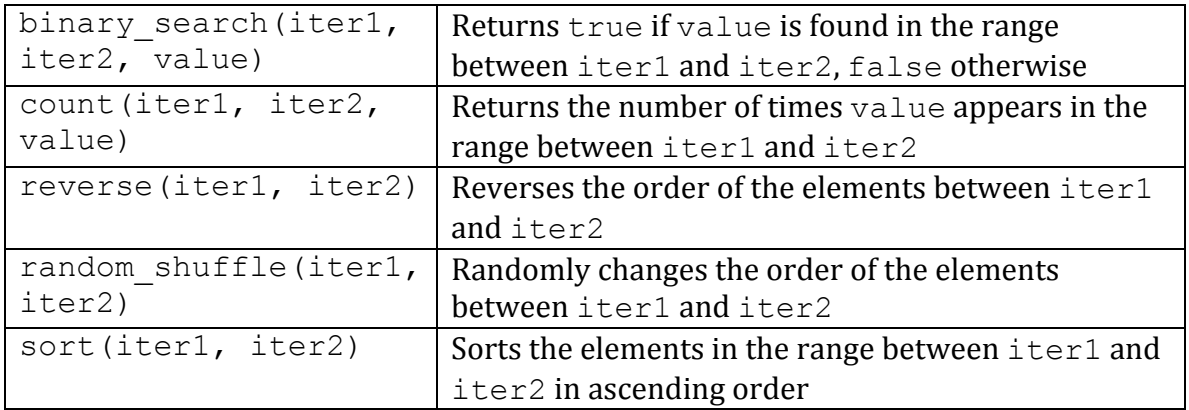